#### **AFLOWLIB Data Repository**

#### *CORMAC TOHER STEFANO CURTAROLO*

*Materials Science - Duke University Frisco Rose, Eric Gossett, Harvey Shi, Ichiro Takeuchi, Alexey Kolmogorov, Kesong Yang, Gus Hart, Robert Hanson, Natalio Mingo, Arrigo Calzolari, Amir Natan, Stefano Sanvito, Marco Fornari, Marco Buongiorno Nardelli*

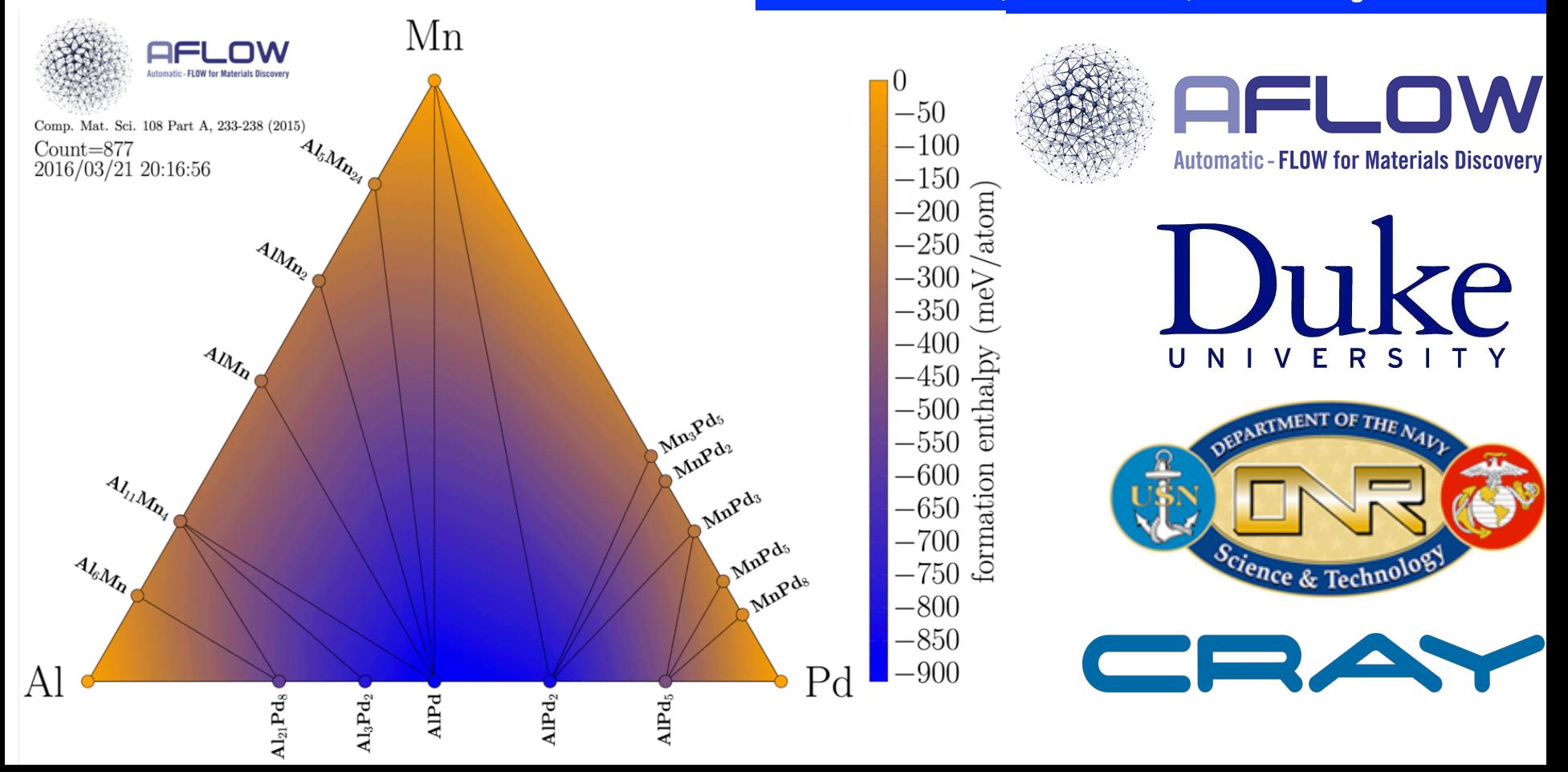

#### **AFLOWLIB Data Repository**

# **AFLOWLIB Web Portal**

# **AFLOWLIB.org: web portal**

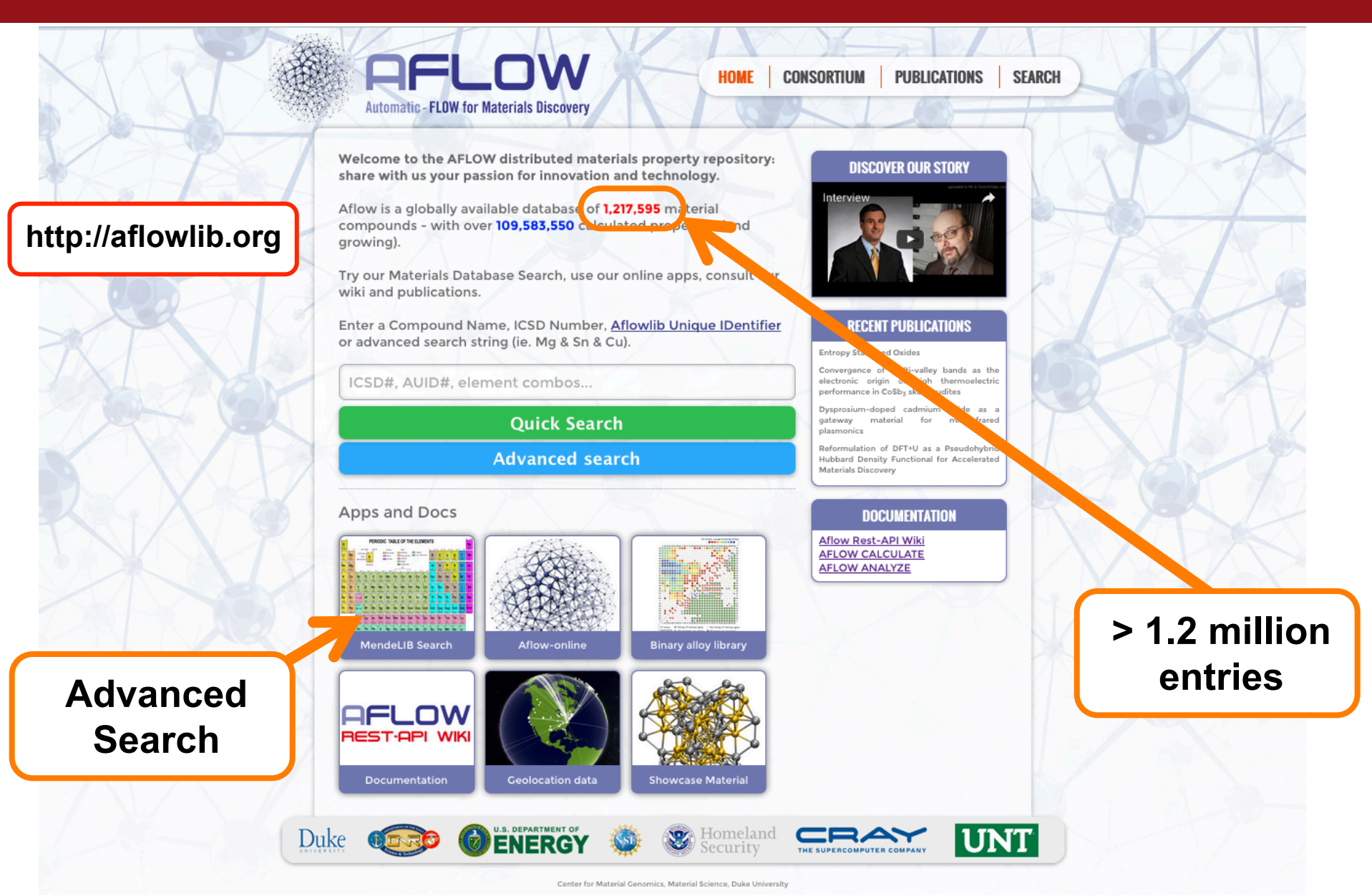

*A RESTful API for exchanging Data in AFLOWLIB,* Comp. Mat. Sci. **93**, 178-192 (2014); DOI=10.1016/j.commatsci.2014.05.014

# **AFLOWLIB.org: MendeLIB advanced search**

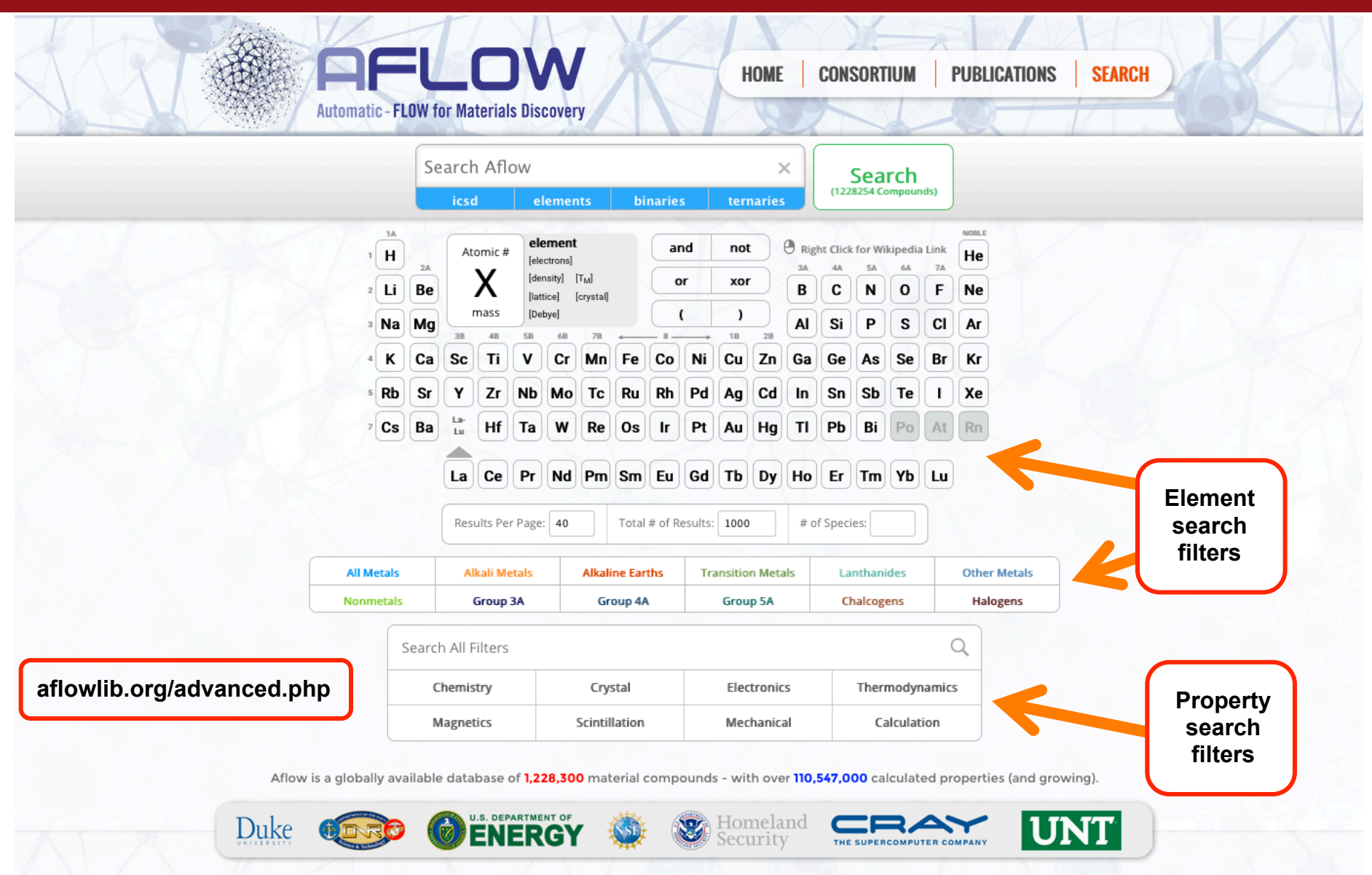

*A RESTful API for exchanging Data in AFLOWLIB,* Comp. Mat. Sci. **93**, 178-192 (2014); DOI=10.1016/j.commatsci.2014.05.014 4

### **AFLOWLIB Online Applications**

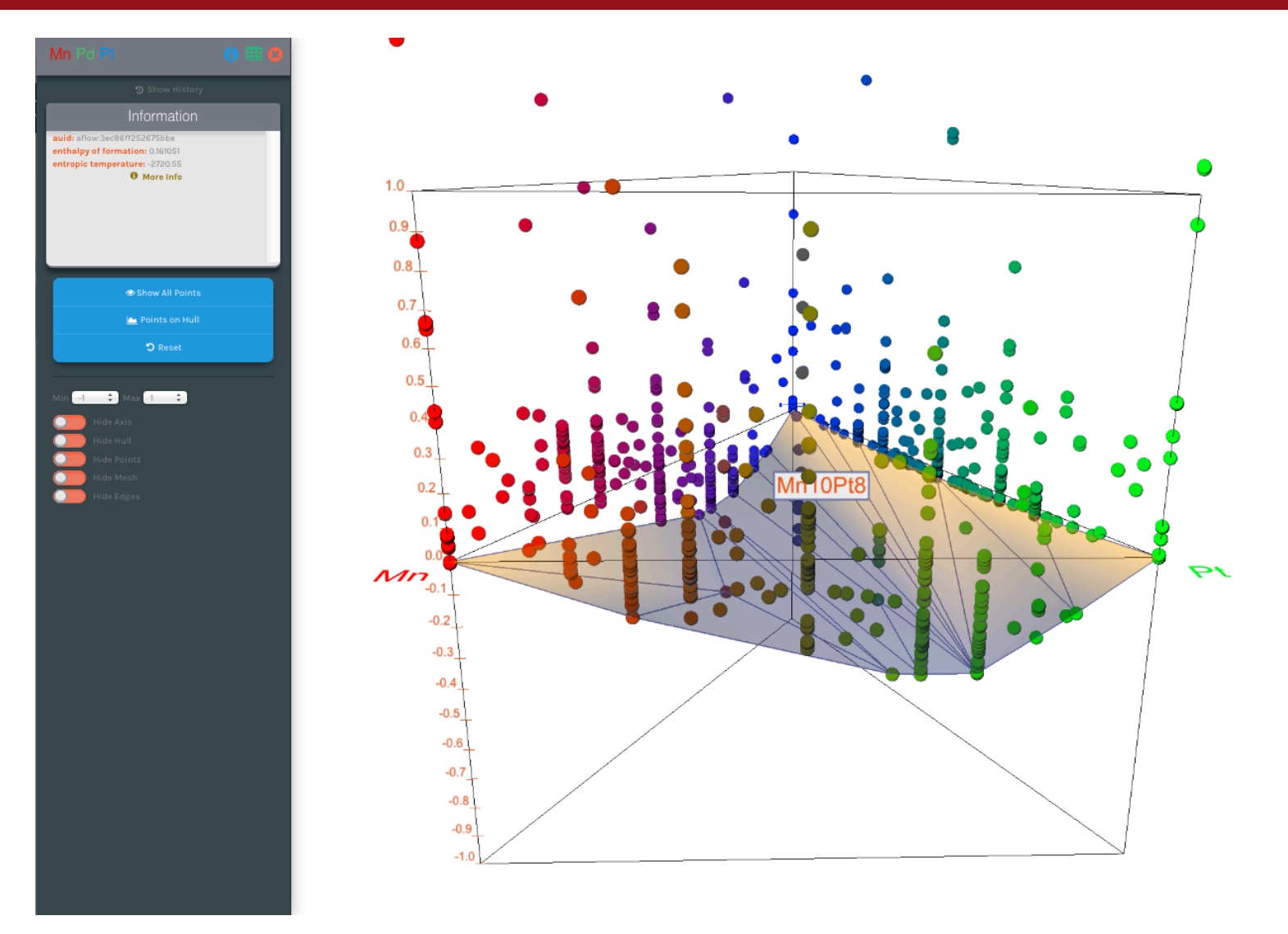

• Interactive online applications for data analysis

#### **AFLOWLIB Search-API**

# **Machine Searchable Materials Data**

Comp. Mat. Sci. **93**, 178-192 (2014); DOI=10.1016/j.commatsci.2014.05.014

# **AFLOWLIB Search-API**

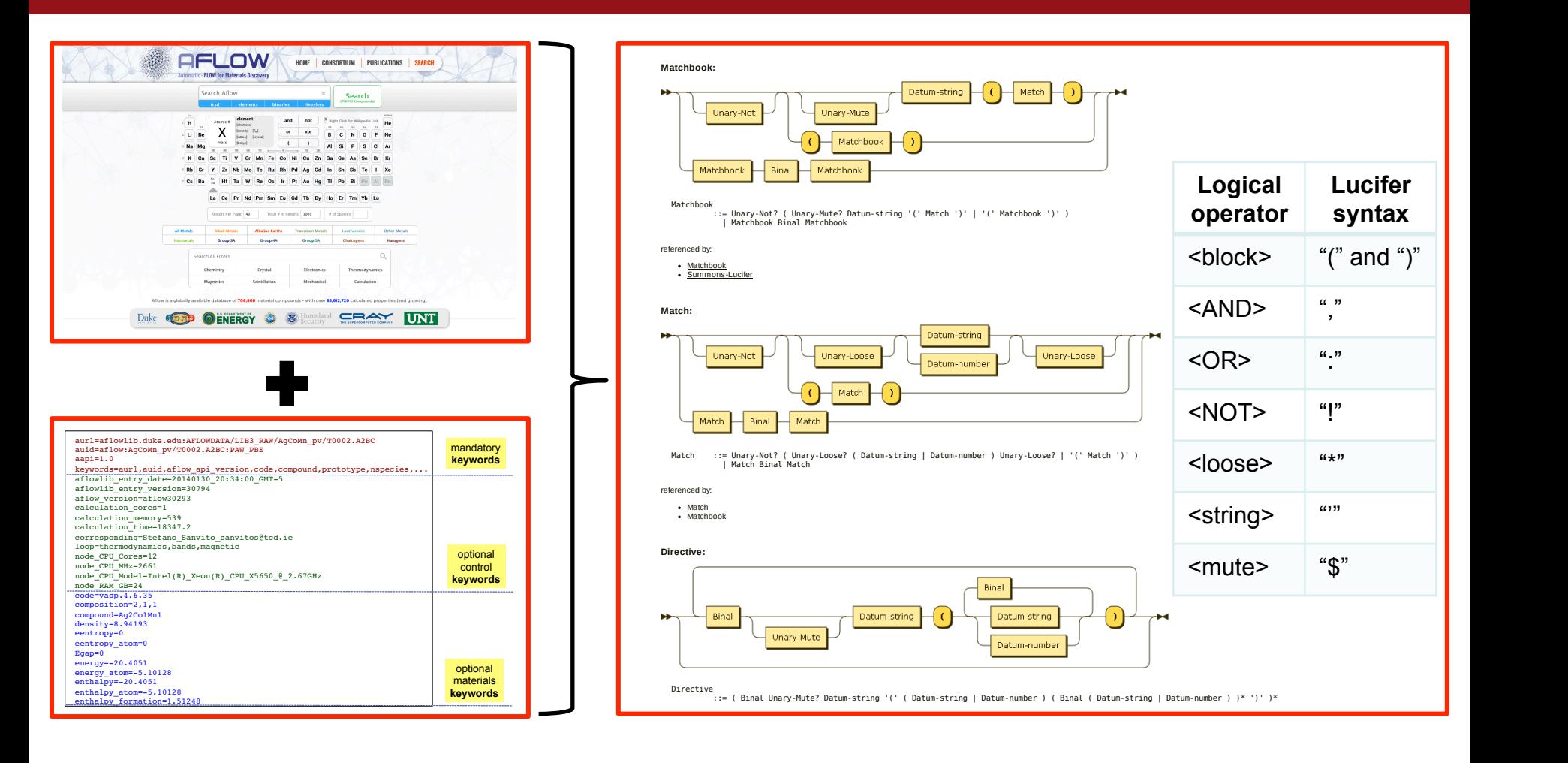

• Aim: Programatically expose the same functionality as our web search interface at http://aflowlib.org/advanced.php

# **AFLOWLIB Search-API: A match is found**

- Want to use URL for communication layer, like in our data API: http://aflowlib.duke.edu/AFLOWDATA/ICSD\_WEB/ORCC/ Ag1As1Na2\_ICSD\_49007/
- Standard API interfaces in URL's suffer from lack of relationships
- We created a new language called Lucifer to overcome that limitation
- Captures some of the niceties of Structured Query Language without the burden of knowing SQL or the DB schema.
- Fits neatly into the query portion of a URL, but does not interfere with existing ?key=value# nomenclature.

## **AFLOWLIB Search-API: Lucifer Ignites**

- We have many properties and more are added all the time, so Lucifer is automatic in its property inspection.
- Simple example search for compounds containing potassium, chlorine and oxygen: http://aflowlib.duke.edu/search/API/?species(K,Cl,O)
- Returns list of compounds in aflowlib.org containing these elements
- Default format is an array of JSON objects, shown 40 at a time; which set is returned is controlled by "paging()" command

#### **AFLOWLIB Search-API: Search Results**

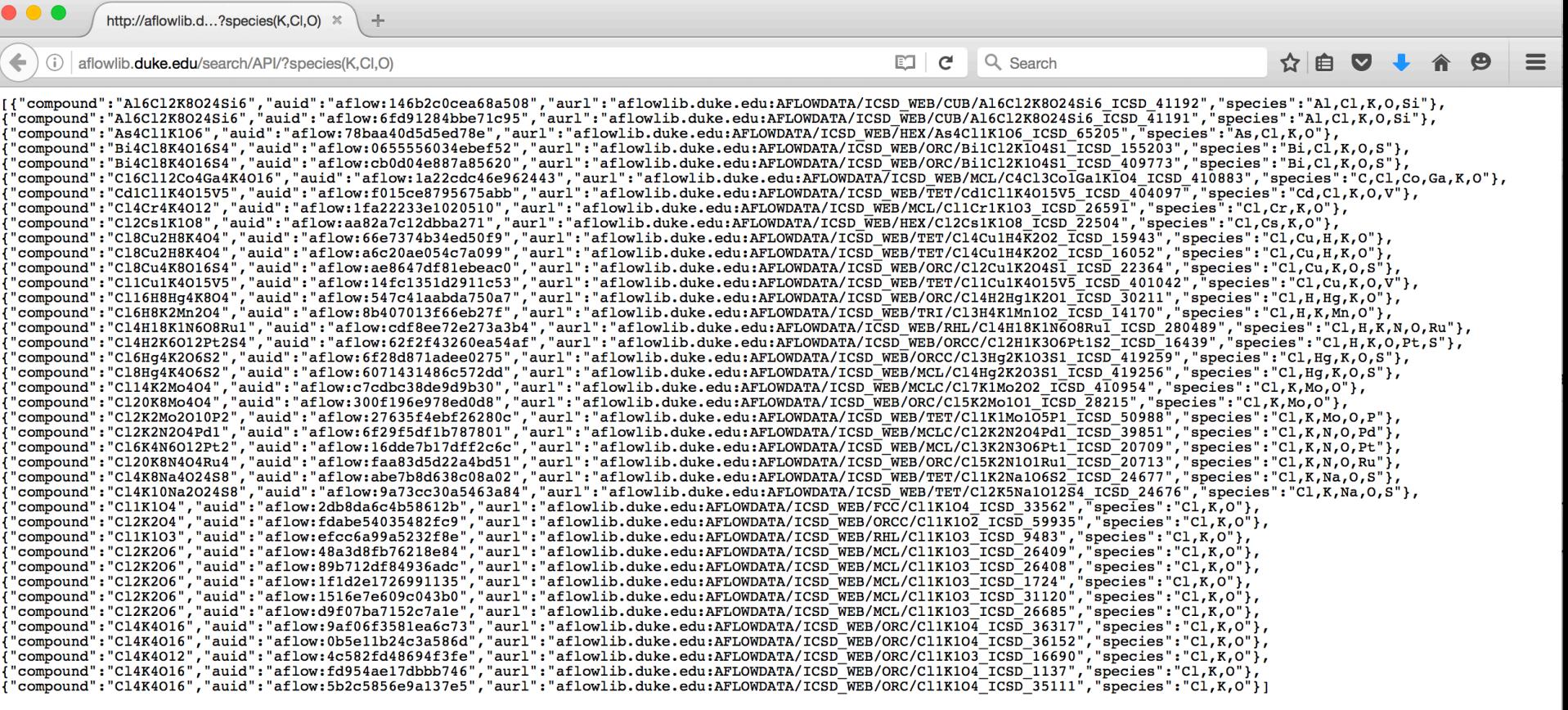

• Array of 40 JSON objects returned for search: http://aflowlib.duke.edu/search/API/?species(K,Cl,O)

### **AFLOWLIB Search-API: Lucifer Operators**

- Lucifer supports use of several logical operators
- Operator scope can be inter-property and/or intra-property

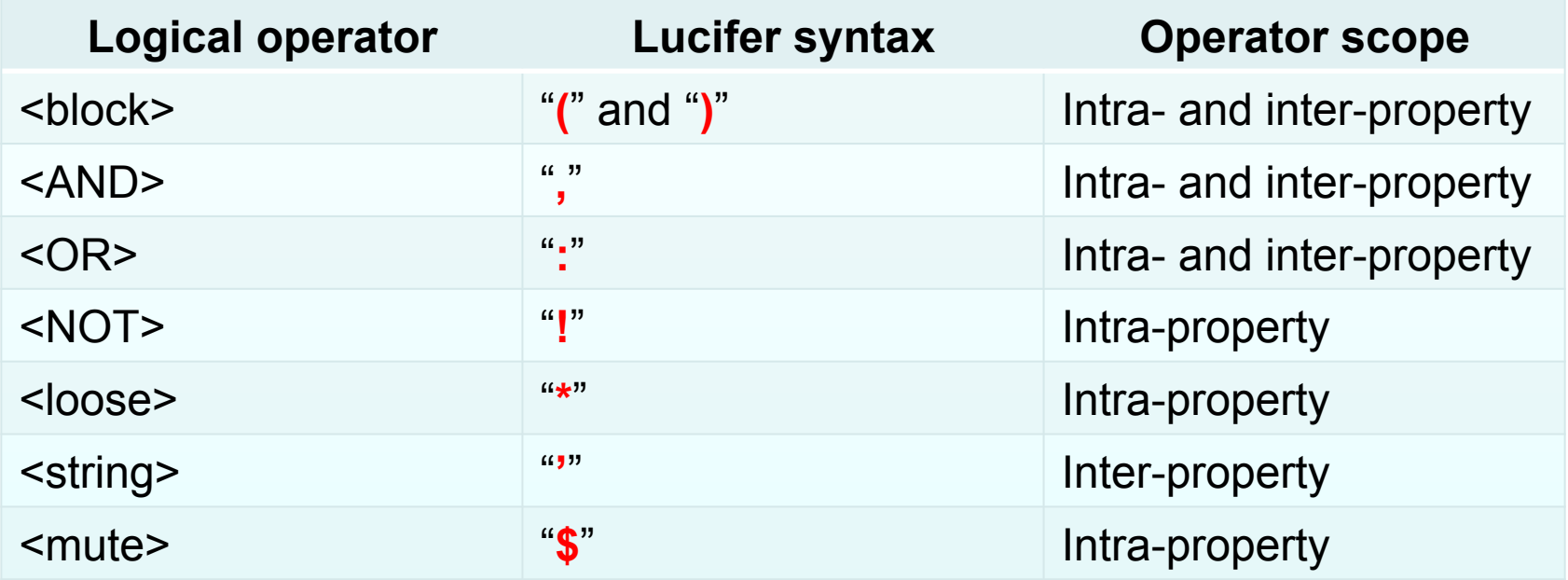

# **AFLOWLIB Search-API: Lucifer Examples**

aflowlib.duke.edu/search/API/?species Show default DB selection

with the species property

- aflowlib.duke.edu/search/API/?species((Na:K),Cl) Show entries that have
- aflowlib.duke.edu/search/API/?species((Na:K),Cl),\$nspecies(2) Show entries that have
- aflowlib.duke.edu/search/API/?species,catalog(icsd:lib2) Show from both ICSD and
- aflowlib.duke.edu/search/API/?Egap(1<sup>\*</sup>,<sup>\*</sup>1.6) Show gaps between 1 and
- aflowlib.duke.edu/search/API/?Egap(1\*),energy atom Show entries with gap  $\geq 1$

aflowlib.duke.edu/search/API/?Egap(1\*),paging(2) Show entries with gap  $\geq 1$ ,

NaCl or KCl

NaCl or KCl only

 Lib2 databases 

1.6 eV (inclusive)

along with energy per atom values and the contract of the contract of the contract of the contract of the contract of the contract of the

second set of 40 entries

#### **AFLOWLIB Future Developments**

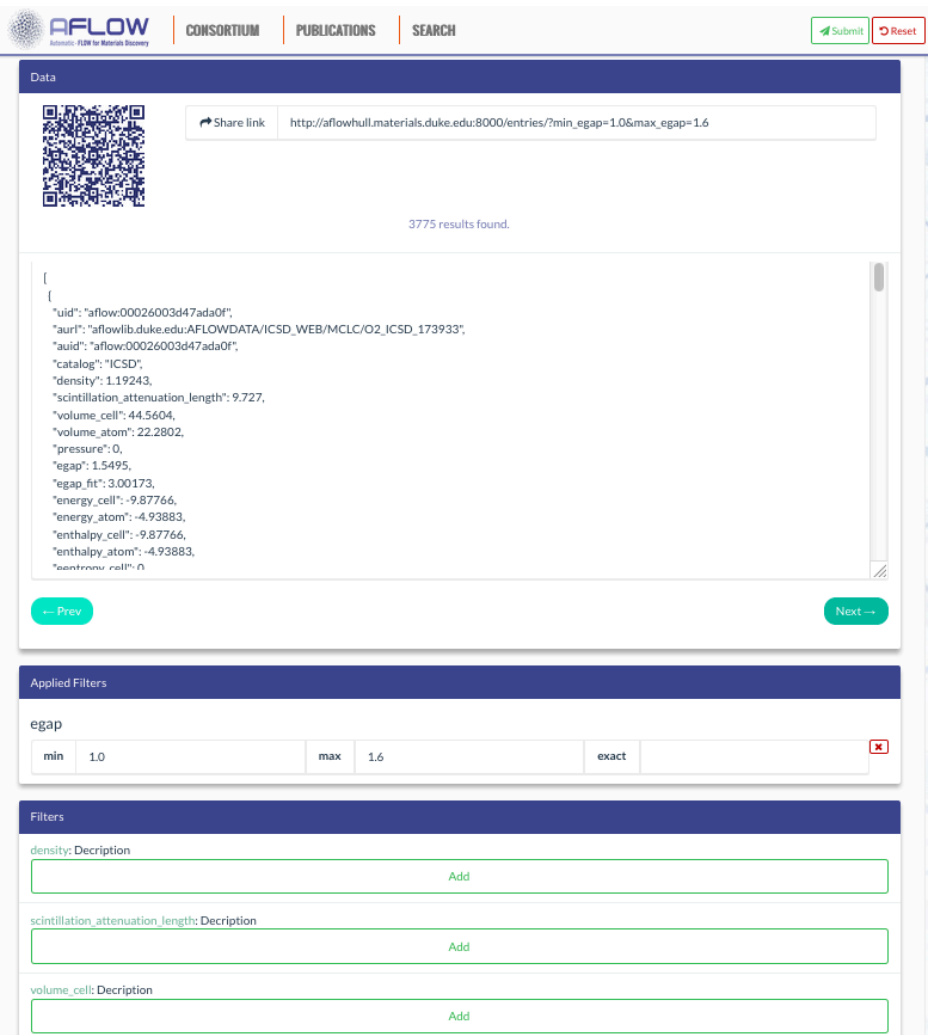

• Standalone GUI application for searching AFLOWLIB using search-API

#### **AFLOWLIB Data Repository**

# **AFLOWLIB REST-API**

*A RESTful API for exchanging Data in AFLOWLIB,* Comp. Mat. Sci. **93**, 178-192 (2014); DOI=10.1016/j.commatsci.2014.05.014 14

# **AFLOWLIB like POSIX: multi-layer system**

SQL database with distributed multilayered structure:

Server Layer Project Layer Set Layer Entry Layer 

• \$aurl=server:AFLOWDATA/project/set/entry/ 

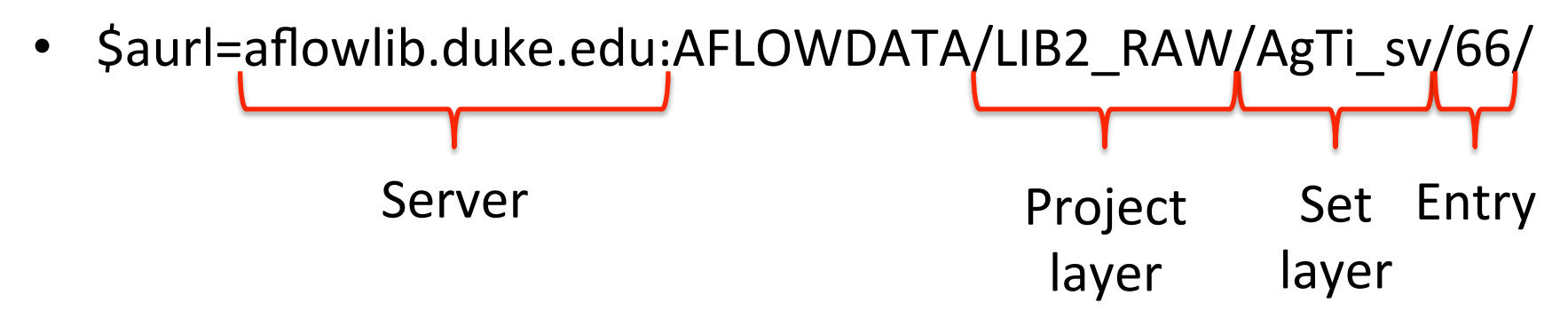

- HTTP access: http://server/AFLOWDATA/project/set/entry
- http://aflowlib.duke.edu/AFLOWDATA/LIB2\_RAW/AgTi\_sv/66/

# **An entry in detail: multi-layer system**

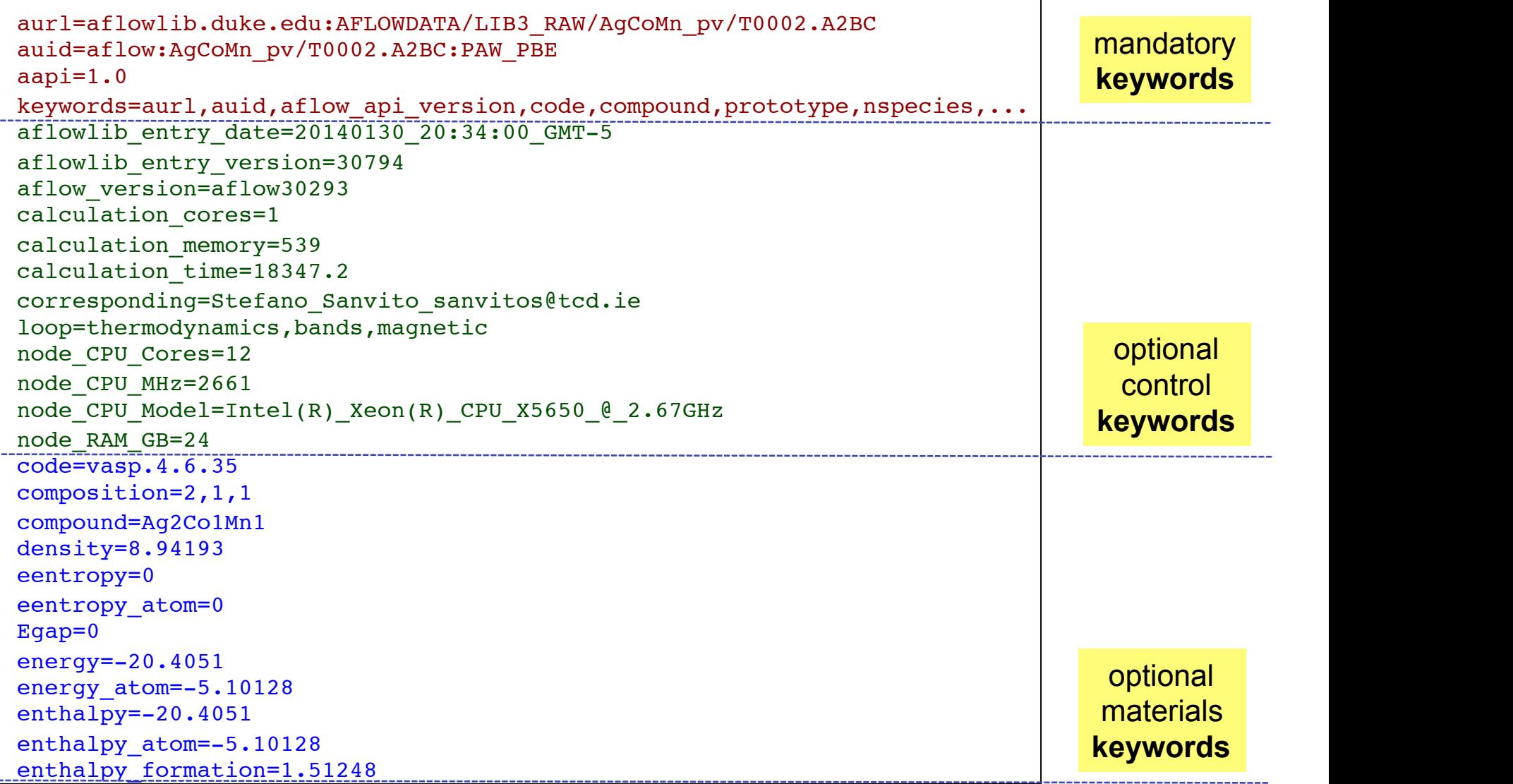

م.<br>A *RESTful API for exchanging Data in AFLOWLIB, Comp. Mat. Sci. 93, 178-192 (2014); DOI=10.1016/j.commatsci.2014.05.014 16* volume\_atom=15.3023 **Example of aflowlib\_entry.out**

#### **AFLOW Standardization**

# **AFLOW Standardization**

# **AFLOW Standardization**

Computational Materials Science 108 (2015) 233-238

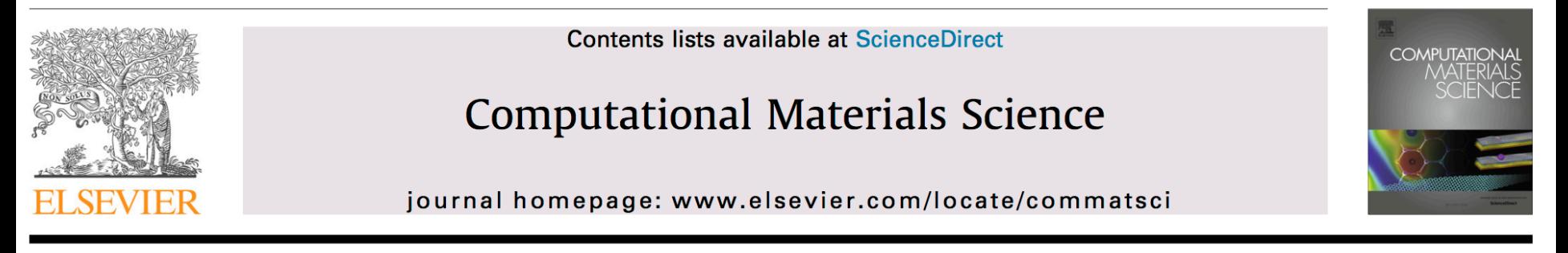

**Editor's Choice** 

The AFLOW standard for high-throughput materials science calculations

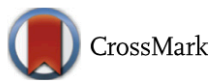

Camilo E. Calderon<sup>a</sup>, Jose J. Plata<sup>a</sup>, Cormac Toher<sup>a</sup>, Corey Oses<sup>a</sup>, Ohad Levy<sup>a,1</sup>, Marco Fornari<sup>b</sup>, Amir Natan<sup>c</sup>, Michael J. Mehl<sup>d</sup>, Gus Hart<sup>e</sup>, Marco Buongiorno Nardelli<sup>f</sup>, Stefano Curtarolo<sup>g,\*</sup>

ARTICLE INFO

Article history: Received 31 May 2015 Received in revised form 6 July 2015 Accepted 7 July 2015

Keywords: High-throughput Materials genomics **AFLOWLIB VASP** 

#### **ABSTRACT**

The Automatic-Flow (AFLOW) standard for the high-throughput construction of materials science electronic structure databases is described. Electronic structure calculations of solid state materials depend on a large number of parameters which must be understood by researchers, and must be reported by originators to ensure reproducibility and enable collaborative database expansion. We therefore describe standard parameter values for k-point grid density, basis set plane wave kinetic energy cut-off, exchange–correlation functionals, pseudopotentials, DFT+U parameters, and convergence criteria used in AFLOW calculations.

© 2015 Elsevier B.V. All rights reserved.

# **AFLOW Standardization**

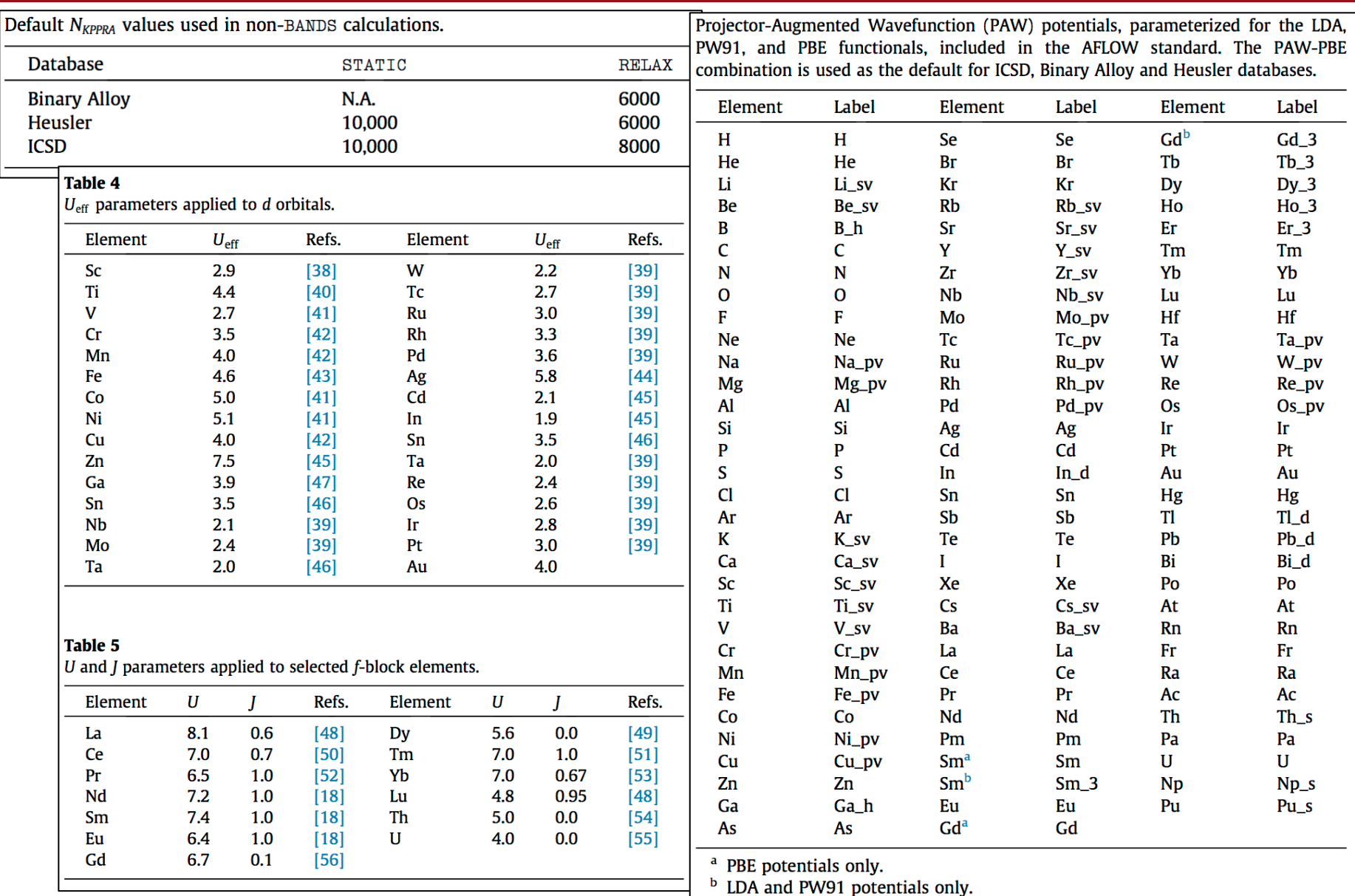

Calderon *et al.,* The AFLOW Standard. Comp. Mat. Sci. **108(A)**, 238 (2015*)* 

# **AFLOWLIB Band Structure Standard**

an apparently simple problem requiring a complex solution

- 1. Work out all the prototype definitions/symmetries:
- **2.** Define standards in reciprocal space (on-line):
- **3.** Standard needs to be quick.

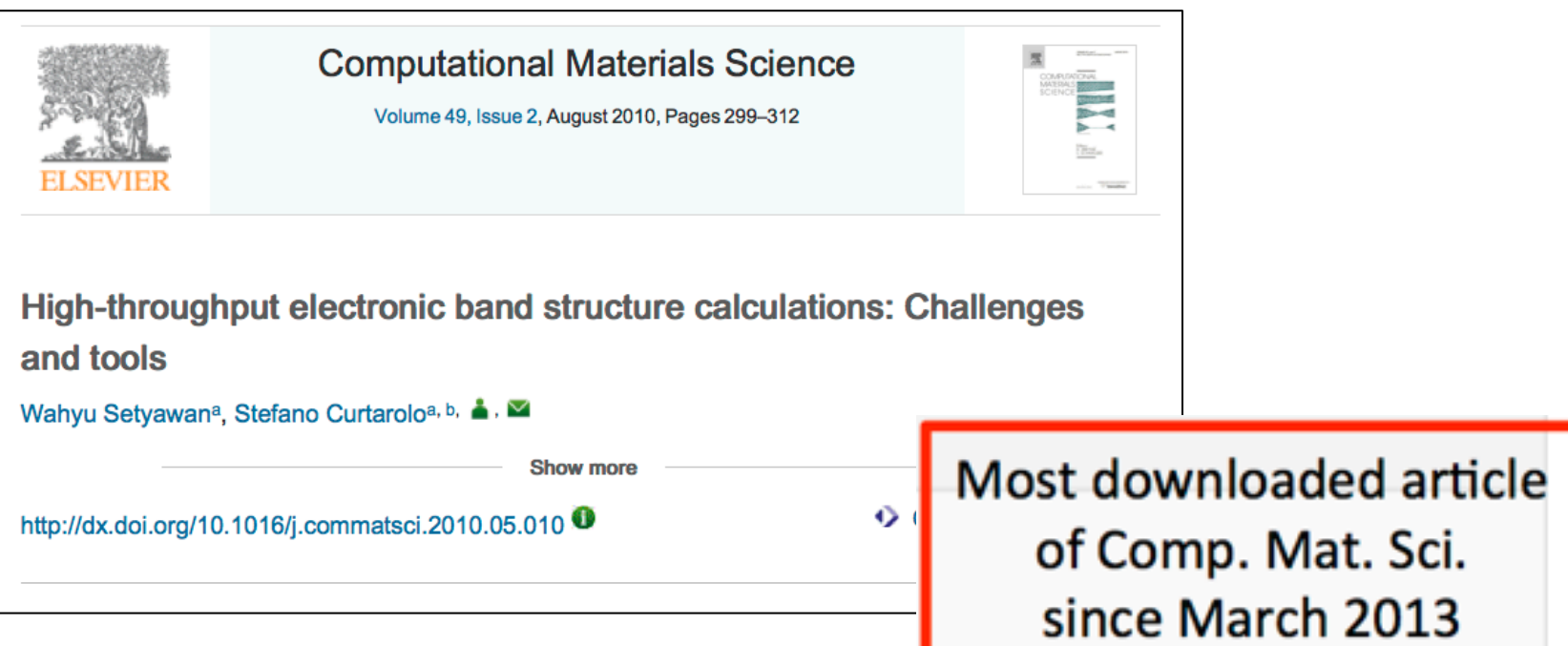

#### **STANDARD in Real Space and Reciprocal Space**

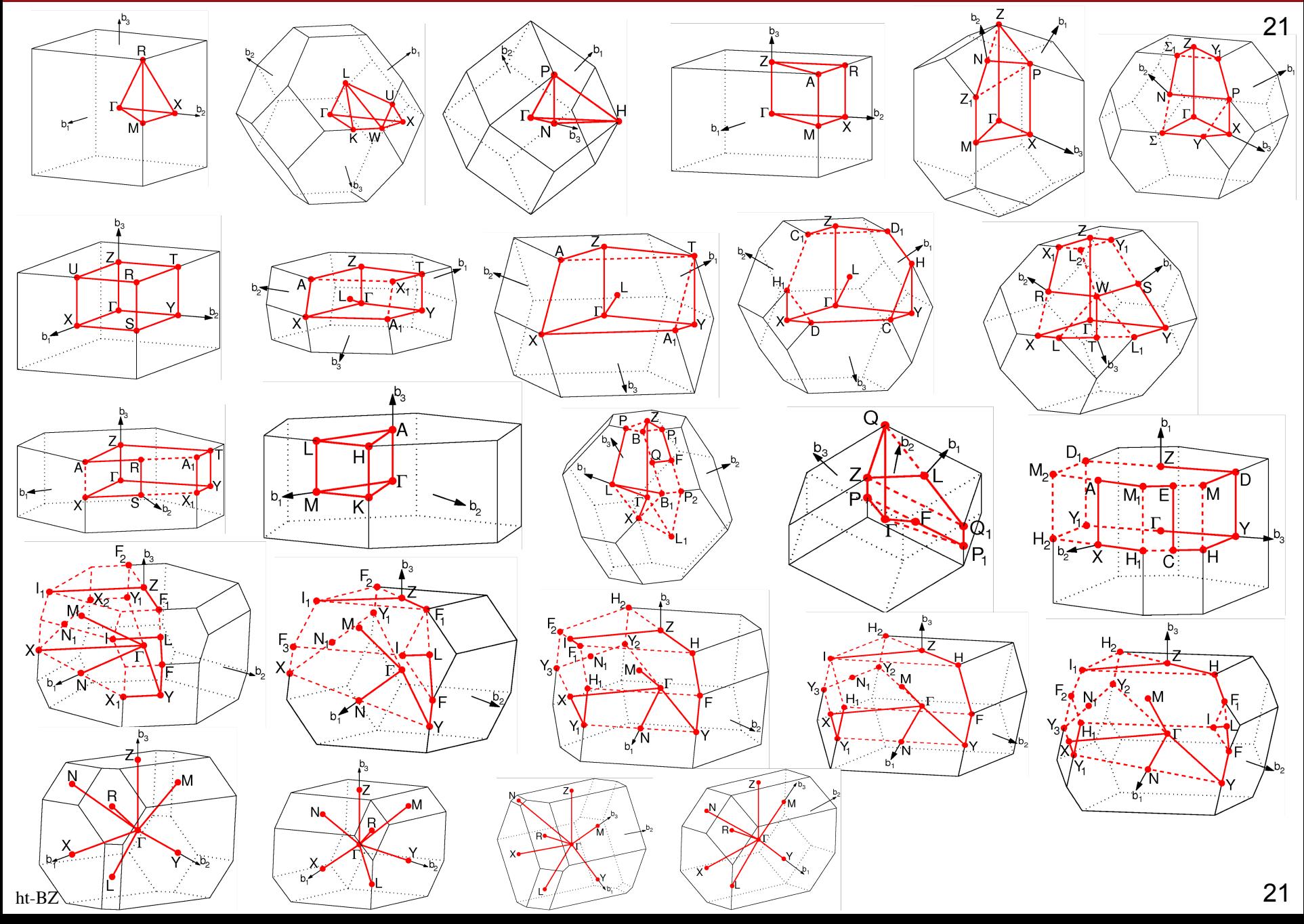

# **Acknowledgements**

- Prof. Stefano Curtarolo, Director, Center for Materials Genomics
- Dr. Frisco Rose, Harvey Shi, Eric Gossett: online database implementation

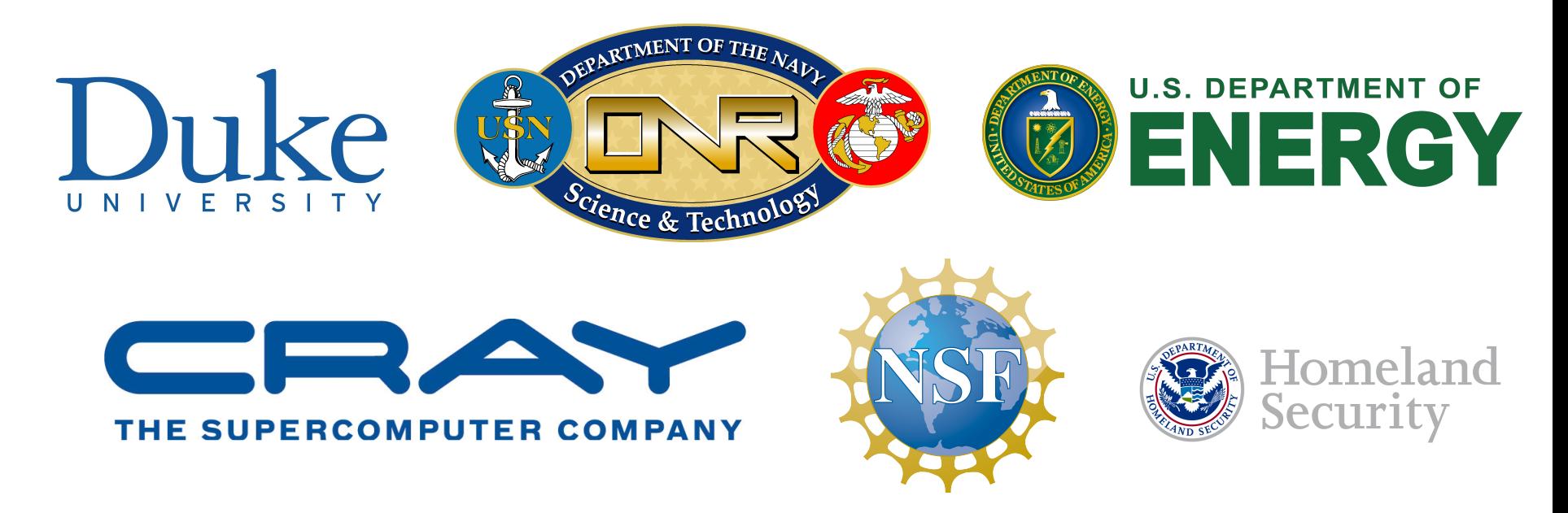